「調整前」 *Wizard* Sample B[0,5] 「調整後」

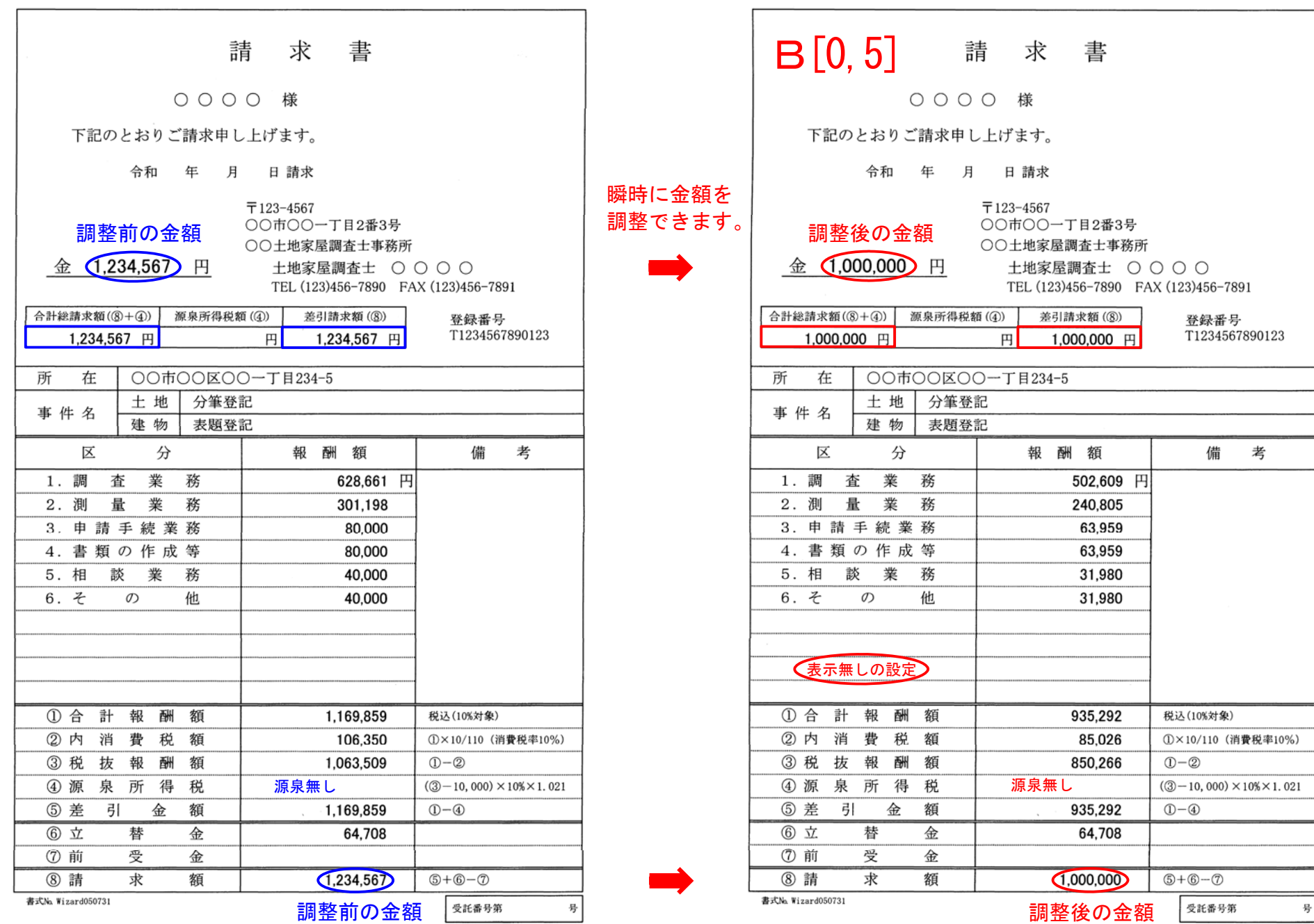

振込先:○○銀行○○支店 普通1234567 調査士太郎(チョウサシタロウ)

振込先:○○銀行○○支店 普通1234567 調査士太郎(チョウサシタロウ)